- typical examples include: П ftp somemachine.co.uk Ē.
	- cat --help  $\mathbf{r}$
- we may want our scripts to handle arguments as well  $\blacksquare$ fortunately we can do this
- П #!/bin/sh  $echo$  \$1 \$2 \$3
- create a file called args1.sh and make this script  $\overline{\phantom{a}}$ executable

if we type: ./args1.sh apple pear orange  $\blacksquare$ then we see the output:

**Command arguments**

- n apple pear orange
- so we see that \$1 represents the first argument, \$2 the  $\overline{\phantom{a}}$ second etc
- now we alter script to contain:  $\Box$
- $\blacksquare$ #!/bin/sh

shift 1  $\frac{5}{1}$ echo \$1 \$2 \$3

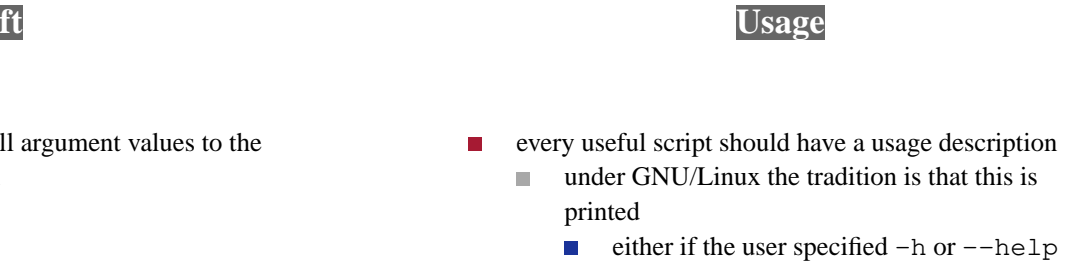

- or if the user specified an incorrect argument  $\overline{\phantom{a}}$ or no arguments
- let us add a function usage to autoftp $\blacksquare$

slide 4 gaius

slide 3 gaius

slide 1 gaius

- **Shift**
- the shift operator moves all argument values to the П preceding argument index

**Improving autoftp**

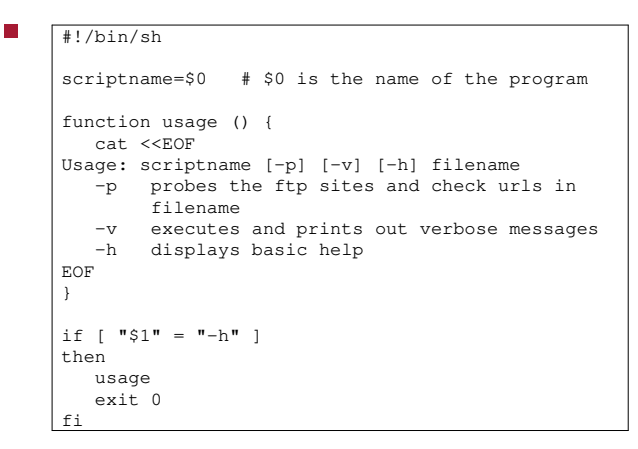

**Better argument handling**

slide 6 gaius

slide 8 gaius

previous method rather ad hoc  $\overline{\phantom{a}}$ 

- $\mathbb{R}^2$ we might also like to combine arguments so
	- $\mathcal{C}^{\mathcal{A}}$ user could type: autoftp -vp autoftprc rather than
	- autoftp -v -p autoftprc  $\mathcal{C}^{\mathcal{A}}$
- bash provides us with a better mechanism, getopts

**getopts**

- takes two arguments
	- the first is a string  $\overline{\phantom{a}}$
	- second is a variable  $\overline{\phantom{a}}$
- the string defines the various options and whether they take further arguments

slide 7 gaius

slide 5 gaius

## **getopts example**

```
#!/bin/sh
```
T.

```
progname=$0
function usage () {
  cat <<EOF
Usage: $progname [-a] [-b name] [-c] etc
EOF
  exit 0
}
while getopts ":ab:ch" opt; do
  case $opt in
   a ) echo "found -a" ;;
   b) echo "found -b and $OPTARG is after -b" ;;
   c) echo "found -c" ;;
   h ) echo "found $opt" ; usage ;;
  \langle ? \rangle usage ;;
  esac
done
shift $( ($OPTIND - 1))
echo "the remaining arguments are: $1 $2 $3"
```
- we can run the script args3.sh and see the effect П of different arguments
- found h Usage: ./args3.sh [-a] [-b name] [-c] etc
- note that -h was detected and usage called also note that \$opt was set to h  $\mathbf{r}$

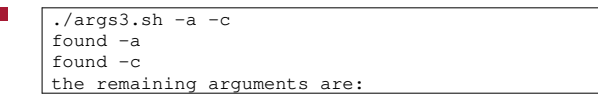

**getopts example run**

- ./args3.sh -a -b file foo bar mumble found -a found -b and file is the argument to -b the remaining arguments are: foo bar mumble
- note that the line shift  $$(($OPTIND 1))$ removes all arguments that have been processed by getopts

slide 11 gaius

## **the getopts string**

":ab:ch"

f

- initial colon
	- means getopts should not produce an internal  $\overline{\phantom{a}}$ error message if the user passes an option which is not declared in the string
- a means -a is legal
- b: means -b is legal

 $\overline{\phantom{a}}$ 

- furthermore -b takes an additional parameter  $\blacksquare$ obtained via: \$OPTARG
- c means -c is legal
	- h means -h is legal n.

slide 12 gaius

## **getopts justification**

- getopts may seen complex, but we can just use the  $\Box$ above template and modify it slightly whenever we need to manipulate command arguments
- the getopts mechanism appears in other languages, C  $\blacksquare$ learn once use many times..

gaius

slide 14

- improve your copy of autoftp to include command F line argument handling using getopts
	- it should set probeonly=yes if the -p option m. was specified
	- it should set verbose=yes if the -v option  $\overline{\phantom{a}}$ was specified
	- n. -h should be honoured
- remember to initialise the variables at the beginning

**autoftp with getopts**

```
#!/bin/sh
```

```
scriptname=$0 # $0 is the name of the program
verbose=no
probeonly=no
function usage () {
  cat <<EOF
Usage: $scriptname [-p] [-v] [-h] filename
   -p probes the ftp sites and check urls in
        filename
   -v executes and prints out verbose messages
   -h displays basic help
EOF
   exit 0
}
while getopts ":pvh" opt; do
  case $opt in
   v) verbose=yes ;;
   p) probeonly=yes ;;
   h) usage ;;
   \?) usage ;;
   esac
done
shift $(($OPTIND - 1))
echo "verbose=$verbose probeonly=$probeonly"
echo "remaining arguments=$*"# etc etc
```
slide 15 gaius

## **example execution**

- ./autoftp3.sh -v verbose=yes probeonly=no other args=
- ./autoftp3.sh -v -p foo bar verbose=yes probeonly=yes other args=foo bar
- ./autoftp3.sh -h
	- Usage: ./autoftp3.sh [-p] [-v] [-h] filename
		- -p probes the ftp sites and check urls in
			- filename
		- -v executes and prints out verbose messages<br>-h displays basic help displays basic help

**Laboratory work**

slide 16 gaius

- try out the examples given in this section of the notes  $\Box$ and extend the examples to include more arguments
- add the usage command to your assignment